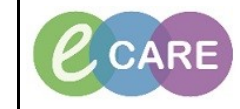

**Document No – Ref 121 Version Number – 2.0**

## **MESSAGE CENTRE – MANAGING POOLS**

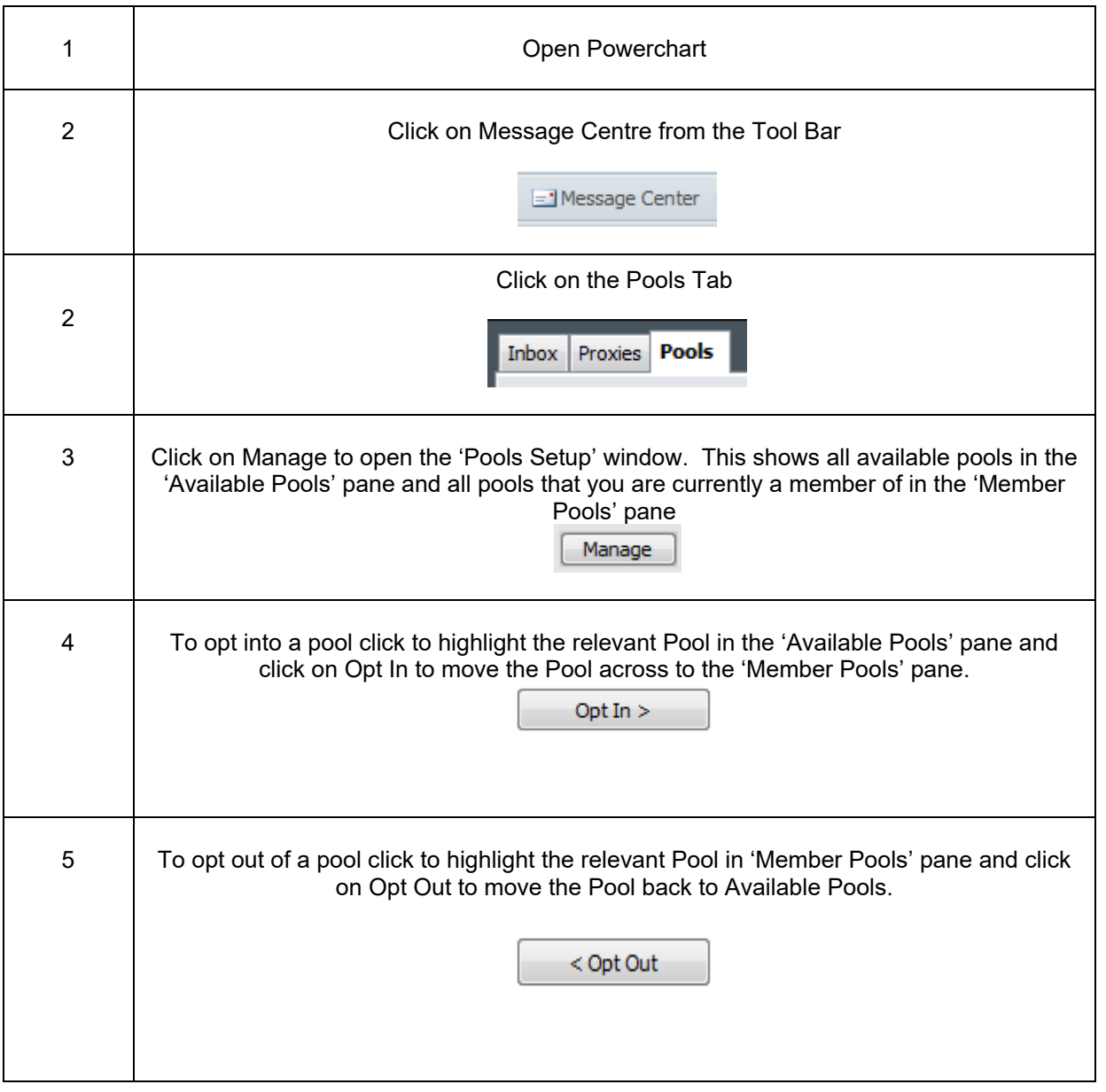